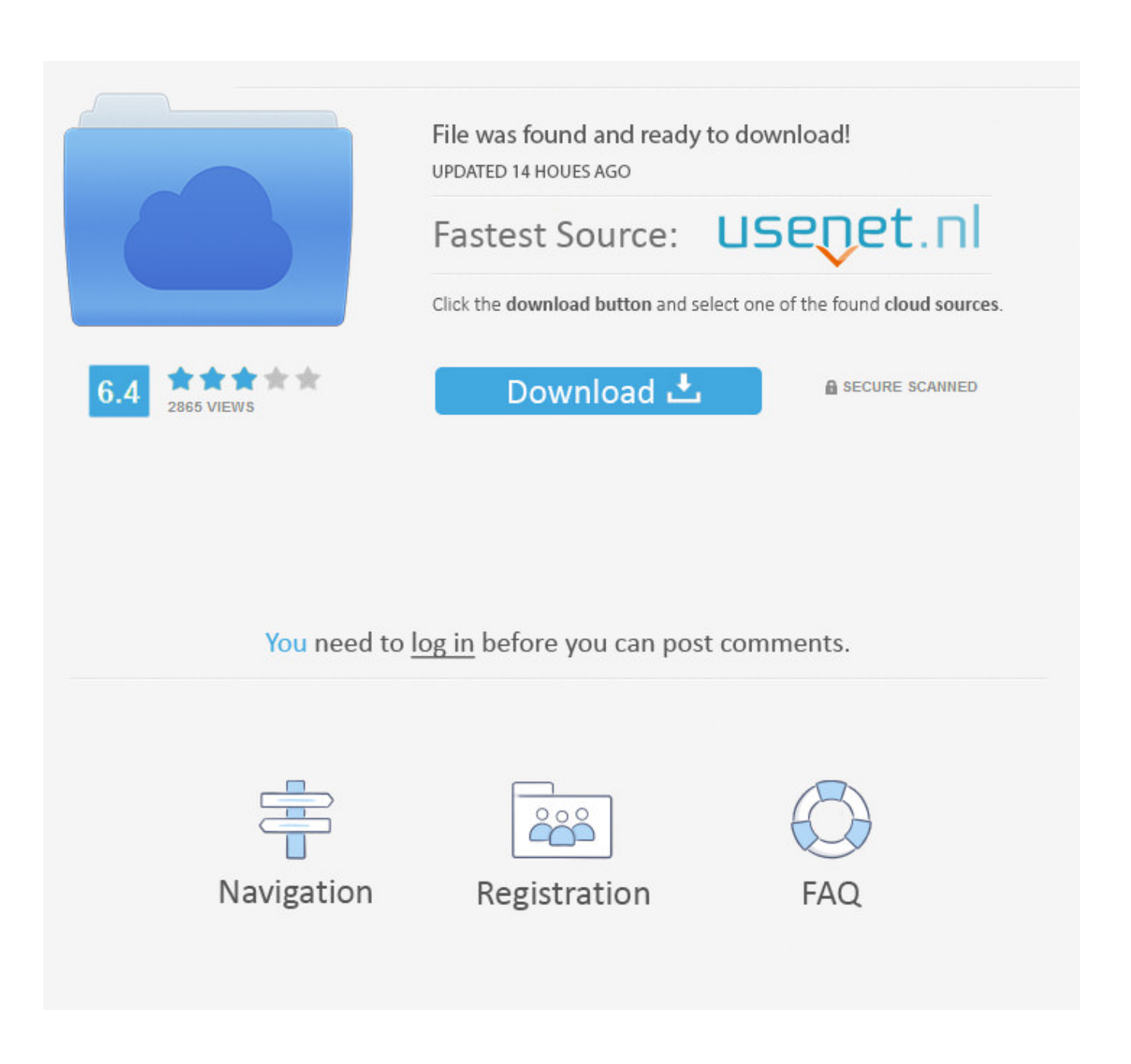

[Windows 10 Dynamic Lock Is Not Working Or Missing](http://geags.com/1bw6v2)

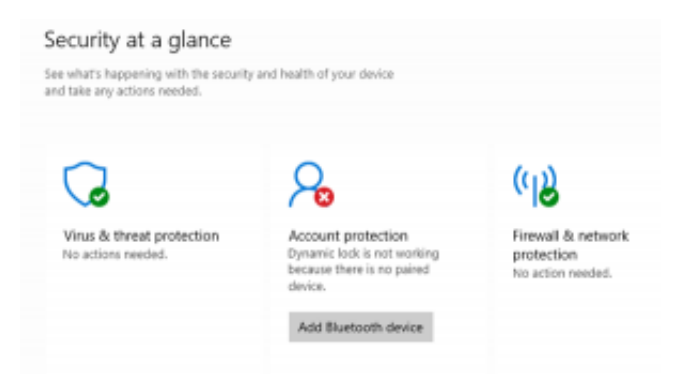

[Windows 10 Dynamic Lock Is Not Working Or Missing](http://geags.com/1bw6v2)

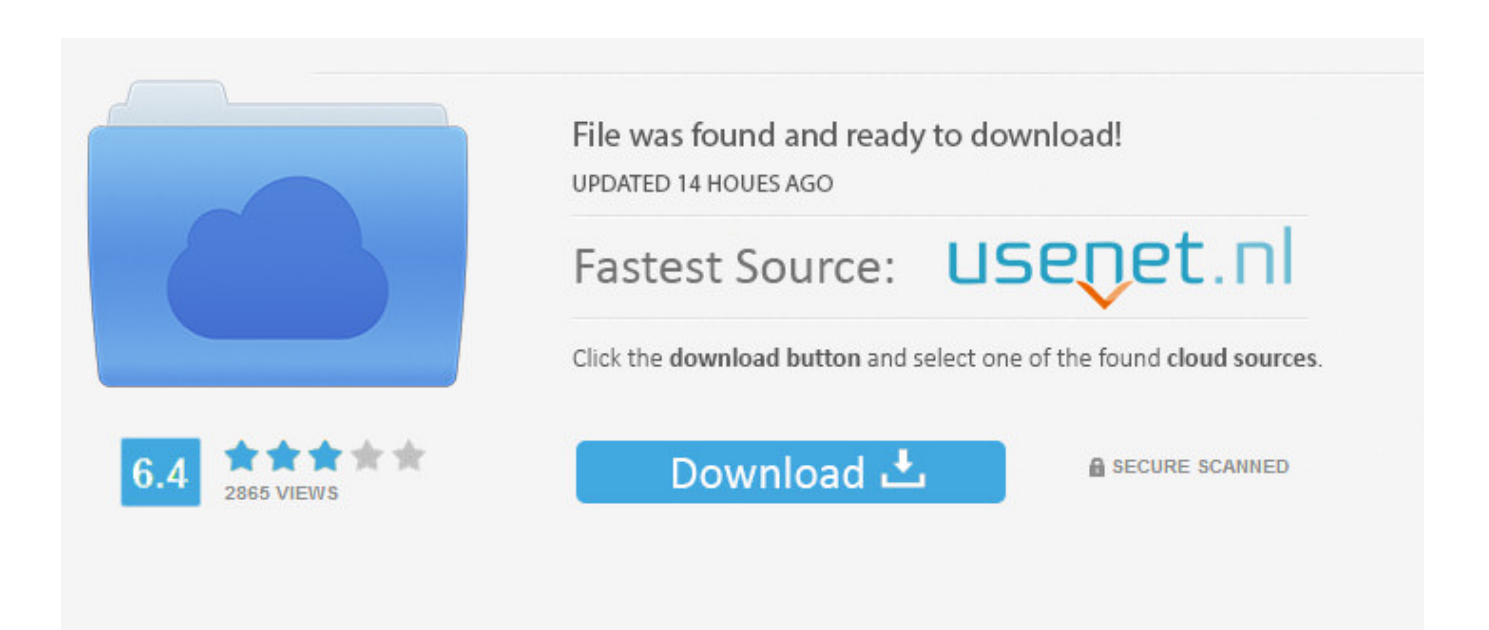

## You need to log in before you can post comments.

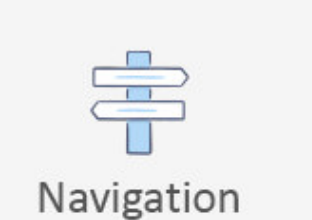

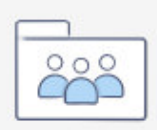

Registration

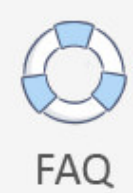

The Dynamic Lock characteristic of Windows 10 makes it slow for the users to lock their computers equally shortly equally they motion away .... Learn how to fix Dynamic Lock not working or missing on Windows 10 PCs. A common error occurring on Windows 10 computer after updating to version 1809.. The watch has been paired with PC, but still, Windows does not accept... ... I have a similar problem using my Samsung Gear S3 to lock dynamically. ... Windows 10 Dynamic Lock is not working or missing: [ATTACH] The .... The Dynamic Lock feature of Windows 10 makes it easy for the users to lock their computers as soon as they move away from them. They do not need.. It is not something that you can relay on as locking your windows the moment ... It seems to do it within maybe 10m, or once I've gone outside and down the ... In most cases, I think it would work reliably as a backup and my .... Windows 10 Dynamic Lock is not working or missing:[ATTACH] The Dynamic Lock feature of Windows 10 makes it easy for the users to lock their computers as .... Dynamic lock is a feature in Windows 10 that can automatically lock your system if it detects a paired and connected Bluetooth device is no .... With Dynamic Lock, you'll be able to lock your Windows 10 computer automatically when you walk away from the computer. ... Microsoft says not to pair Bluetooth devices with Dynamic Lock, which ... Check If Dynamic Lock Is Working ... that helps you to get your lost data back after Windows 10 auto update.. Last week, Paul wrote about Dynamic Lock, a Windows 10 Creators Update ... out if you're there or not and automatically locks your Windows PC in your absence. ... (It may work with other devices, but the intent is phone-only right now. ... Dynamic Lock determines you're missing in action by performing the .... Unfortunately, for a lot of users who have updated to Windows 10 version 1809 Dynamic Lock has stopped working or is missing from their .... Dynamic Lock is a feature in Windows 10 which could be used to detect when the user moves away from the system and locks it. ... The most common example of Dynamic Lock's functionality is when a phone (which is usually in the user's pocket is paired with the computer using Bluetooth.. Lock your Windows 10 PC automatically when you step away from it. ... Under Dynamic lock, select the Allow Windows to automatically lock your device when you're away check box. Take your phone with ... Open signin options settings ... No. Tell us what we can do to improve the article. Submit. Thanks!. 3. Run Bluetooth troubleshooter to find and fix issues automatically with Bluetooth facility. 4. If Bluetooth is completely missing from your Windows .... Dynamic Lock automatically locks your Windows 10 PC when you're not around based ... If your Bluetooth-paired phone is not found near your PC, Windows turns off the ... Open Settings, and click/tap on the Accounts icon. 3.. Tap the Win + I keys to open the Settings app and then navigate to Accounts > Sing-in options. After that, scroll down until you see the Dynamic Lock section. Next, make sure that the checkbox for "Allow Windows to automatically lock your device when you are away" is checked.. If the Dynamic Lock in Windows 10 is not working properly, these are some tips and tricks you can use to fix this problem.. https://windows10.help/blogs/entry/54-how-to-su... Information in the above link is sourced from a trusted Microsoft MVP blog. Best regards, Andre .... Enable Dynamic Lock in Windows 10 using this article and get to ... Use the shortcut Win Key + A to open Action Center and then enable Bluetooth. ... You can get to know whether Dynamic Lock is active or not. ... Don't Miss.. Do you want to try Dynamic Lock on Windows 10, but the Settings app ... Microsoft is aware of the issue, and it's planning to have this problem .... Updating my laptop's Bluetooth driver, however, fixed the problem. To update your PC's Bluetooth driver: Open the Device Manager (press the ... 640313382f

[Giveaway: Dimo BDmate for Win FREE](https://www.scribd.com/document/454876328/Giveaway-Dimo-BDmate-For-Win-FREE?secret_password=WxwhwhQO7uljC2xi5TLX)

[Avs4you download](http://lilepar.yolasite.com/resources/Avs4you-download.pdf) [El iPhone 5 se ensamblara en Argentina @LOCOSDEL136](http://singtorchtastpret.over-blog.com/2020/04/El-iPhone-5-se-ensamblara-en-Argentina-LOCOSDEL136.html) [YouTube apagara videos da Copa do Mundo](http://glovasfranex.mystrikingly.com/blog/youtube-apagara-videos-da-copa-do-mundo) [METOO For some, yes. For others it's an alibi for cheating and adultery.](http://lighbaffcamen.mystrikingly.com/blog/metoo-for-some-yes-for-others-it-s-an-alibi-for-cheating-and-adultery) [Dr.Web Mobile Security 12.3.3 crack](http://conmydankteac.over-blog.com/2020/04/DrWeb-Mobile-Security-1233-crack.html) [Virtual DJ 2020 Build 5352 Crack With Registration Key Free Download](https://www.scribd.com/document/454876341/Virtual-DJ-2020-Build-5352-Crack-With-Registration-Key-Free-Download?secret_password=t2yAhAXY3M7kh4hUcq16) [No Windows Media Center Available in Windows 8 PRO RTM](http://vintrestcamslbum.mystrikingly.com/blog/no-windows-media-center-available-in-windows-8-pro-rtm) [POD: Violet takes the Stage](http://fitzmulvelin.over-blog.com/2020/04/POD-Violet-takes-the-Stage.html) [Come salvare i dati di Facebook prima di cancellare l'account](http://sseroutbulmont.mystrikingly.com/blog/come-salvare-i-dati-di-facebook-prima-di-cancellare-l-account)